## **Publik - Bug #16070**

## **Changer le style h1 dans la doc Publik**

28 avril 2017 05:27 - Pierre Cros

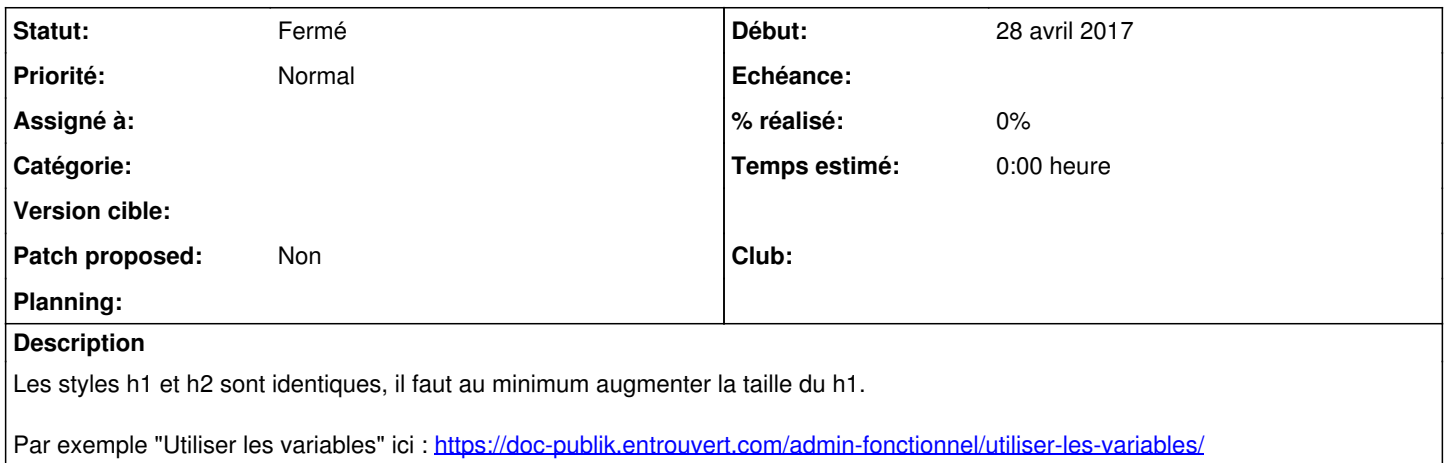

## **Historique**

## **#1 - 25 juin 2017 18:24 - Frédéric Péters**

*- Statut changé de Nouveau à Fermé*

Fait.